# IPsO Crack [Mac/Win] [Latest 2022]

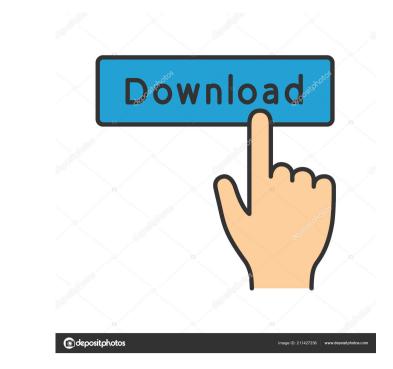

## IPsO Crack + Product Key Download PC/Windows

#### **IPsO Registration Code Download**

- only for http, ftp, rtsp or http-rtsp protocols, the standard http, ftp, rtsp and http-rtsp protocols are supported. - It is the main difference with "Profit" as it is not showing the file sizes, only the file bytes. With Cracked IPsO With Keygen you can choose between file sizes and file bytes. - It is also displaying a nice chart with all the key information at a glance. - It is fully resizable with custom skins ( - It is respected. - It is showing both, the bytes transfered and the file sizes. - It is gliving immediate results with an easy to use interface. - IPsO Crack Mac is using standard http headers for all transfers. This allows you to add new key headers of the advers of use interface. - It's a 100% FREE tool with no Ads, no copyright laws and no spyware. - It is a fully multi thread software. - You can choose between a dark and a light skin - The console can be removed from the skin to use it without console - You can choose to display the IPs, Total Time, Files, File Size, File Bytes or Total Bytes. - You can choose to display the upload speed, average download rate, maximum download rate, maximum download rate, and transfer volumes. - The application will track both upload and download rates. - It is alog of all the transfers and keeping the log in a TXT or HTML file. - The application is using standard http headers if you want to in order to display new info. - It's very simple and easy to use. - It's a 100% FREE tool with no Ads, no copyright laws and no spyware. - The application will track both upload and download rates. - It is keeping a log of all the transfers and keeping the log in a TXT or HTML file. - The application is using standard http headers for all transfers. This allows you to add new key headers if you want to in order to display new info. - It's very simple and easy to use. - IPsO Product Key is a 100% FREE tool with no Ads, no copyright laws and no spyware. - 77a5ca646e

## IPsO [Latest]

IPsO is a tool to monitor and report ADSL line's upload and download rates. It is very easy to use and can be modified with skins. Features: - Show the information in a visual way by streaming the data in graphs. - Drag & drop the streams for real-time monitoring of the data transferred. - Supports standard and non-standard resolutions. - Uses the RFC-2297 data format. - Uses raw data from the modem. - Works for ADSL, T1, E1, etc. - Uses different ADSL protocols. - Can be used both for data uploads and downloads. - Uses remote or local settings for data uploads and downloads. - Uses work the frontend. - Can be used as a server to serve the frontend. - Uses VNC or fullscreen mode to display the frontend. - Can be used as a fullscreen remote desktop tool. - Uses standard and non-standard skins to design the frontend. - Uses modules for ADSL line testing, ping, SMTP, SSH, FTP. - Uses modules to calculate the usage of a specified bandwidth. - Uses modules to calculate the speed of network connections. - Uses modules to autofind log-files that match a certain string. - Uses modules to autofind log-files that match a pattern. - Uses modules to autofind log-files that match a pattern. - Uses modules to capture the system's CPU usage. - Uses modules to capture the system's CPU usage. - Uses modules to record

#### What's New in the IPsO?

IPsO is a lightweight and easy to use monitoring utility that can be used to monitor IP traffic to or from any port on the machine. It can be used to monitor and download streams, it gives you instant transfer rates, average rates, maximum rates and data volumes transfered. Indications are given textually and graphically. IPsO is an IP monitoring tool. For both upload and download streams, it gives you instant transfer rates, average rates, maximum rates and data volumes transfered. Indications are given textually and graphically. IPsO is an IP monitoring tool. For both upload and download streams, it gives you instant transfer rates, average rates, maximum rates and data volumes transfered. Indications are given textually and graphically. IPsO is an IP monitoring tool. For both upload and download streams, it gives you instant transfer rates, average rates, maximum rates and data volumes transfered. Indications are given textually and graphically. IPsO is an IP monitoring tool. For both upload and download streams, it gives you instant transfer rates, average rates, maximum rates and data volumes transfered. Indications are given textually and graphically. IPsO is an IP monitoring tool. For both upload and download streams, it gives you instant transfer rates, average rates, maximum rates and data volumes transfered. Indications are given textually and graphically. IPsO is an IP monitoring tool. For both upload and download streams, it gives you instant transfer rates, average rates, maximum rates and data volumes transfered. Indications are given textually and graphically. IPsO is an IP monitoring tool to monitor ADSL lines, cable, ethernet or WiFi. Its interface can be modified with skins. Give IPsO a try to see what it's really capable of! References Category: Free network management softwareQ: Are two strings equal, I have done this so far, are these the correct methods? boolean areStringsEqual(String a, String b) { return a == b; } String areStringsEqual(Exting a, String b) { return a == category: Free ne

# System Requirements For IPsO:

OS: Windows 7/8/8.1/10 Processor: Intel Core i5-2500K Memory: 8 GB RAM Graphics: NVIDIA GTX 570 or AMD R9 280 DirectX: Version 11 Network: Broadband internet connection HDD: 4 GB available space Sound Card: DirectX 11 compatible sound card Additional Notes: Full version of Skyrim is required to play the game, and Steam version is recommended. Skyrim Special Edition is recommended for the best performance.

https://americap2.nyc3.digitaloceanspaces.com/upload/files/2022/06/EaNGHOpkOJGHHrrw8iWJ\_06\_80a9b72dd239e4d2b7bd5d132cca54d3\_file.pdf https://badgercreekstudio.com/wp-content/uploads/2022/06/deliolea.pdf https://catbuzzy.com/upload/files/2022/06/LzyHpyWwfO59vuyL1nI6\_06\_80a9b72dd239e4d2b7bd5d132cca54d3\_file.pdf https://richonline.club/upload/files/2022/06/3g1SO85uPWaaIamh6wka\_06\_80a9b72dd239e4d2b7bd5d132cca54d3\_file.pdf https://www.macroalgae.org/portal/checklists/checklist.php?clid=7012 http://www.emk-reutlingen.de/advert/abc-amber-thunderbird-converter-5-09-product-key-full-latest-2022/ http://www.distrixtmunxhies.com/wp-content/uploads/2022/06/Network\_Camera\_Finder.pdf https://gsmile.app/upload/files/2022/06/f5nIIZBUg2oU7PsokxD6\_06\_80a9b72dd239e4d2b7bd5d132cca54d3\_file.pdf https://fuckmate.de/upload/files/2022/06/nPKtXGVO1pJRIvNR1P9\_06\_80a9b72dd239e4d2b7bd5d132cca54d3\_file.pdf https://webtium.com/wp-content/uploads/2022/06/wakfab.pdf